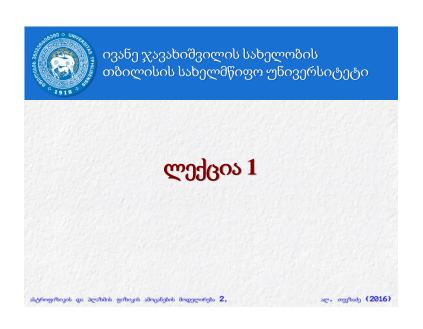

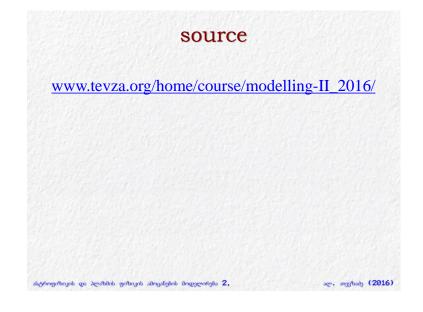

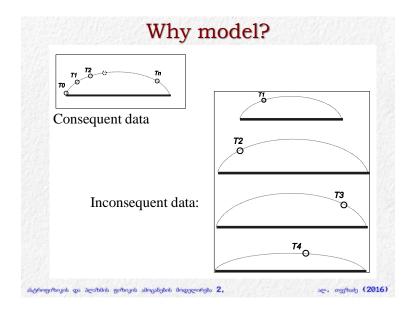

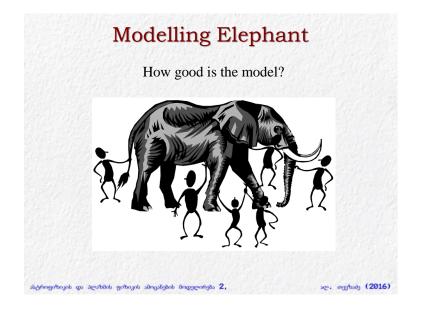

# Astrophysical simulations Different physics:

- Different classes
- Different stages of the evolution
- Different scales

ასტროფიზიკის და პლაზმის ფიზიკის ამოცანების მოდელირება 2,

ალ. თევზაძე (2016)

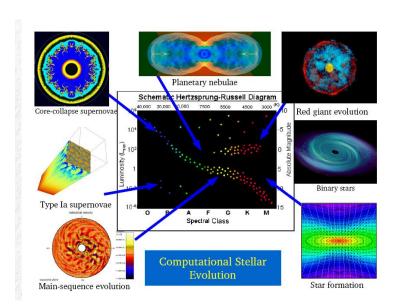

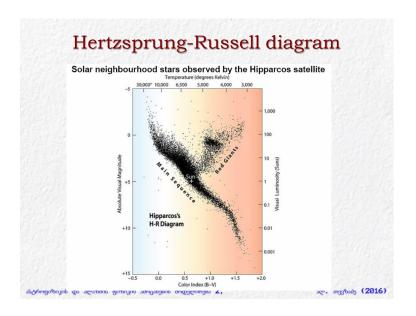

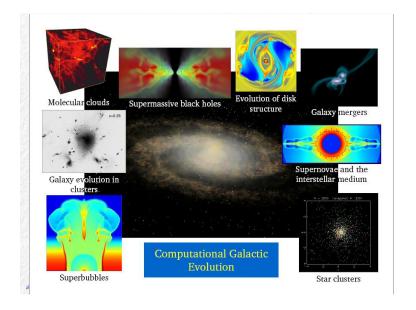

# Computation on the Cosmological Scale...

- On the scale of the Universe, the cosmological scale factor is evolved.
- Self-gravity dominates the evolution

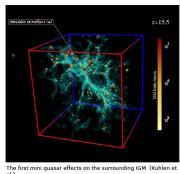

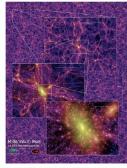

Simulating the growth of structure and the formation of galaxies. (Springel et al. 2005)

ასტროფიზიკის და პლაზმის ფიზიკის ამოცანების მოდელირება 2,

ალ. თევზაძე (2016)

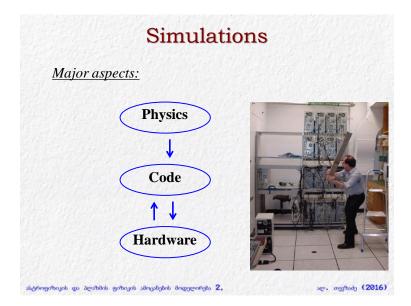

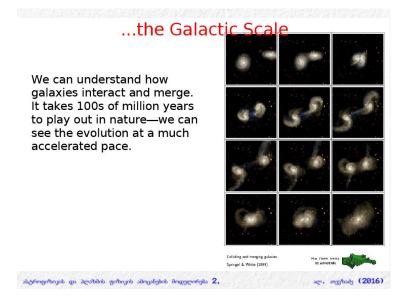

## Some publicly available simulation codes

| Code    | Туре                | Physics                                          | Parallel | Reference                             |  |  |
|---------|---------------------|--------------------------------------------------|----------|---------------------------------------|--|--|
| Cactus  | Eulerian/Nested     | Gas, gravity (GR)                                | MPI      | Allen et al 99                        |  |  |
| Enzo    | AMR/PM              | Gas, particles, gravity, cosmology               | MPI      | Norman & Bryan 98;<br>O'Shea et al 04 |  |  |
| FLASH   | AMR/PM              | Gas, particles, gravity, cosmology, nuclear, MHD | MPI      | Fryxell et al 00                      |  |  |
| GADGET  | P3M; TPM (v.2); SPH | Gas, particles, gravity, cosmology               | MPI      | Springel et al 01                     |  |  |
| Hydra   | AP3M/SPH            | Gas, particles, gravity, cosmology               | No       | Couchman 91                           |  |  |
| MLAPM   | AMR/PM              | Particles, gravity                               | No       | Knebe et al 01                        |  |  |
| PMcode  | PM                  | Particles, gravity                               | No       | Klypin & Holtzmann 97                 |  |  |
| TITAN   | 1D AMR              | Gas, radiation                                   | No       | Gehmeyr & Mihalas                     |  |  |
| VH-1    | Eulerian            | Gas                                              | No       | Blondin et al 91                      |  |  |
| Zeus-MP | Eulerian            | Gas, gravity, MHD                                | MPI      | Stone & Norman 92                     |  |  |

http://www.cactuscode.org

http://cosmos.ucsd.edu http://flash.uchicago.edu http://www.mpa-garching.mpg.de/gadget http://hydra.mcmaster.ca/hydra

http://www.aip.de/People/AKnebe/MLAPM

http://astro.nmsu.edu/~aklypin/pm.htm

http://wonka.physics.ncsu.edu/pub/VH-1

## **PLUTO**

http://plutocode.ph.unito.it/ A Riemann solver for HD/MHD/RMHD with AMR. Parallel. C/C++

### SNOOPY

http://ipag.osug.fr/~lesurg/snoopy.html Spectral, incompressible MHD, parallel

### PENCIL

http://www.nordita.org/software/pencil-code/ MHD Cartesian. A higher order non-conservative advection method. Turbulence. Parallel. FORTRAN

## FLASH

http://flash.uchicago.edu/website/home/ Cartesian HD, modules, AMR, parallel.

### ZEUS

http://www.astro.princeton.edu/jstone/zeus.html (M)HD. Staggered grid, Cartesian, cylindrical, polar, gravity, self-gravity and radiation transfer.

## ATHENA

http://www.astro.princeton.edu/jstone/athena.html Riemann solvers (including also Roe's algorithm). Cartesian. MHD, AMR, parallelization (MPI) etc.

## **GADGET**

http://www.mpa-garching.mpg.de/gadget/ SPH and N-body code for astrophysics.

shiphingarthajati qui Jewishati garthajati ishnjishati dingipendigisi 2, igg/ship (2016)

June 2011 | TOP500 Supercomputing Sites - Windows Internet Explorer File Edit View Favorites Tools Help Favorites June 2011 | TOP500 Supercomputing Sites K computer, SPARC64 VIIIfx 2.0GHz, Tofu Jaguar - Cray XT5-HE Opteron 6-core 2.6 GHz Cray Inc. DOE/SC/Oak Ridge National TSUBAME 2.0 - HP ProLiant SL390s G7 Xeon 6C X5670, Nvidia GPU, LinuxWindows NEC/HP Cielo - Cray XE6 8-core 2.4 GHz Cray Inc. DOE/NNSA/LANL/SNL United States NASA/Ames Research Center/NAS United States DOE/SC/LBNL/NERSC United States Hopper - Cray XE6 12-core 2.1 GHz Cray Inc. Tera-100 - Bull bullx super-node S6010/S6030 Bull SA Roadrunner - BladeCenter QS22/LS21 Cluster, PowerXCell 8i 3.2 Ghz / Opteron DC 1.8 GHz, Voltaire Infiniband ასტროფიზიკის და პლაზმის ფიზიკის ამოცანების მოდელირება 2, ალ. თევზაძე (2016)

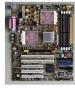

## **Parallel Computers**

## Symmetric Multi-Processor (SMP)

- Processors share bus to main memory and I/O
- Processors may share cache memory
- Operating system distributes load
- Example: sipapu (workstation)

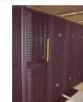

## Distributed Shared Memory

- Processors have separate local memories
- Special bus connects memories
- Nonlocal memory appears "local" but is somewhat slower
- Operating system distributes load
- Example: copper (IBM p690)

### Distributed Multi-Processor (Cluster)

- Processors have separate local memories, separate I/O
- Interprocessor communication over proprietary or commodity network (much slower than memory)
- Applications distribute load
- Example: tungsten (Dell Linux cluster)

|                  | For more information about the sites and systems in the list, click on the links or view the complete list. |                                                                       |                                                                                                    |            |                   |                    |               |          |  |  |
|------------------|----------------------------------------------------------------------------------------------------|-----------------------------------------------------------------------|----------------------------------------------------------------------------------------------------|------------|-------------------|--------------------|---------------|----------|--|--|
|                  | Rank Site                                                                                                   |                                                                       | System                                                                                                    | Cores      | Rmax<br>(TFlop/s) | Rpeak<br>[TFlop/s] | Power<br>(kW) |          |  |  |
|                  | 1                                                                                                    | National Supercomputing Center in<br>Wusi<br>China                    | Sunway TaihuLight - Sunway<br>MPP, Sunway SW26010 260C<br>1.45GHz, Sunway<br>NRCPC                                                 | 10,649,600 | 93,014.6          | 125,435.9          | 15,371        |          |  |  |
|                  | 2                                                                                                    | National Super Computer Center in<br>Guangzhou<br>China               | Tianhe-2 [MilkyWay-2] - TH-<br>IVB-FEP Cluster, Intel Xeon E5-<br>2692 12C 2.200GHz, TH<br>Express-2, Intel Xeon Phi 31S1P<br>NUDT | 3,120,000  | 33,862.7          | 54,902.4           | 17,808        |          |  |  |
|                  | 3                                                                                                    | D0E/SC/Dak Ridge National<br>Laboratory<br>United States              | Titan - Cray XK7 , Opteron 6274<br>16C 2.200GHz, Cray Gemini<br>interconnect, NVIDIA K20x<br>Cray Inc.                             | 560,640    | 17,590.0          | 27,112.5           | 8,209         |          |  |  |
|                  | 4                                                                                                    | DOE/NNSA/LLNL<br>United States                                        | Sequoia - BlueGene/Q, Power<br>BQC 16C 1.60 GHz, Custom<br>IBM                                                                     | 1,572,864  | 17,173.2          | 20,132.7           | 7,890         |          |  |  |
|                  | 5                                                                                                    | RIKEN Advanced Institute for<br>Computational Science (AICS)<br>Japan | K computer, SPARC64 VIIIfx<br>2.0GHz, Tofu interconnect<br>Fujitsu                                                                 | 705,024    | 10,510.0          | 11,280.4           | 12,660        |          |  |  |
|                  | 6                                                                                                    | DOE/SC/Argonne National<br>Laboratory<br>United States                | Mira - BlueGene/Q, Power BQC<br>16C 1.60GHz, Custom<br>IBM                                                                         | 786,432    | B,586.6           | 10,066.3           | 3,945         |          |  |  |
|                  | 7                                                                                                    | DOE/NNSA/LANL/SNL<br>United States                                    | Trinity - Cray XC40, Xeon E5-<br>2699x3 16C 2:3GHz, Aries<br>interconnect<br>Cray Inc.                                             | 301,056    | 8,100.9           | 11,078.9           |               |          |  |  |
|                  | 8                                                                                                    | Swiss National Supercomputing<br>Centre (CSCS)<br>Switzerland         | Piz Daint - Cray XC30, Xeon E5-<br>2670 9C 2-600GHz, Aries<br>interconnect , NMIDIA K20x<br>Cray Inc.                              | 115,984    | 6,271.0           | 7,788.9            | 2,325         |          |  |  |
|                  | 9                                                                                                    | HLRS -<br>Höchstleistungsrechenzentrum<br>Stuttgart<br>Germany        | Hazet Hen - Cray XC40, Xeon E5-<br>2680v3 12C 2.5GHz, Aries<br>interconnect<br>Cray Inc.                                           | 185,088    | 5,640.2           | 7,403.5            |               |          |  |  |
| იფიზიკის და პლაზ | 10                                                                                                    | King Abdullah University of Science<br>and Technology<br>Saudi Arabia | Shaheen II - Cray XC40, Xeon<br>E5-2699/3 16C 2.3GHz, Aries<br>interconnect<br>Cray Inc.                                           | 196,608    | 5,537.0           | 7,235.2            | 2,834         | ალ. თევზ |  |  |

# NASA Pleiades Supercomputer

11,472 nodes 4.09 Pflop/s LINPACK (#15 on June 2016 top500)

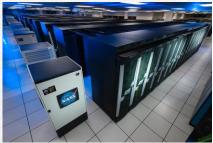

Total CPU cores: 246,048 Total memory: 938 TB

ასტროფიზიკის და პლაზმის ფიზიკის ამოცანების მოდელირება 2,

ალ. თევზაბე (2016)

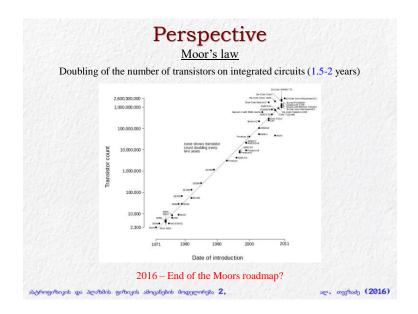

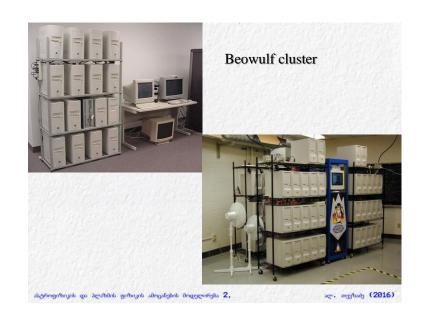

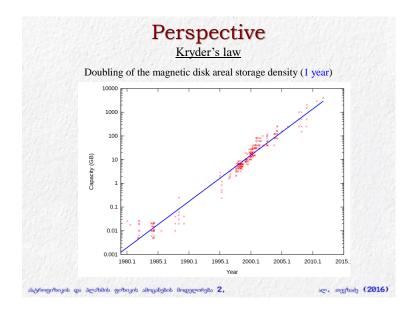

# BASIC CONCEPTS shiptingartanjah ga Jewahita garbajah Bangsentijah 2, .e., ongolody (2016)

# Method

- Continuum -> Discrete
- Physical Model -> Numerical Model

(Vx, Vy, Vz, Rho, P)(Px, Py, Pz, E, M)

ასტროფიზიკის და პლაზმის ფიზიკის ამოცანების მოდელირება 2,

Where to introduce numerical errors:

<u>Discretization, Subgrid, interpolation, etc.</u>

Error propagation science

Enter propagation se

ალ. თევზაბე (2016)

# Workflow

## Configuration

- Initial conditions
- Boundary conditions

## Calculus

- Compilation
- Run

## Data analysis

- Post processing
- Visualization

ასტროფიზიკის და პლაზმის ფიზიკის ამოცანების მოდელირება 2,

ალ. თევზაბე (2016

# Are my results correct?

## **Indicators:**

- Resolution Study
- Exact Analytic Solutions
- Different Numerical Methods
- Code Validation

ისტროფიზიკის და პლაზმის ფიზიკის ამოცანეშის მოდელირება 2,

ლ. თევზაძე (2016)

# Code Validation (FLASH Center and LLNL) Abhéromentants an acrostidots metanats alternationals alternationals and acrostidots metanats alternationals and acrostidots metanats alternationals and acrostidots metanats alternationals and acrostidots metanats alternationals and acrostidots metanats alternationals and acrostidots metanats alternationals and acrostidots metanats alternationals and acrostidots metanats alternationals and acrostidots metanats alternationals and acrostidots metanats alternationals and acrostidots metanats alternationals are acrostidots metanats and acrostidots and acrostidots metanats alternationals and acrostidots are acrostidots and acrostidots and acrostidots are acrostidots and acrostidots and acrostidots are acrostidots and acrostidots and acrostidots are acrostidots and acrostidots and acrostidots are acrostidots and acrostidots and acrostidots are acrostidots and acrostidots and acrostidots are acrostidots and acrostidots are acrostidots and acrostidots and acrostidots are acrostidots and acrostidots are acrostidots and acrostidots acrostidots are acrostidots and acrostidots acrostidots acrostidots are acrostidots acrostidots acrostidots acrostidots acrostidots acrostidots acrostidots acrostidots acrostidots acrostidots acrostidots acrostidots acrostidots acrostidots acrostidots acrostidots acrostidots acrostidots acrostidots acrostidots acrostidots acrostidots acrostidot acrostidots acrostidots acrostidots acrostidots acrostidots acrostidots acrostidots acrostidots acrostidots acrostidots acrostidots acrostidots acrostidots acrostidots acrostidos acrostidos

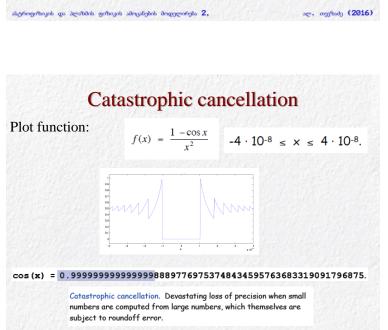

ალ. თევზაძე (2016)

ასტროფიზიკის და პლაზმის ფიზიკის ამოცანების მოდელირება 2,

# Catastrophic cancellation

Calculate the equation with a=77617 and b=33096

$$y = 333.75b^6 + a^2(11a^2b^2 - b^6 - 121b^4 - 2) + 5.5b^8 + \frac{a}{2b}$$

answer depends of the compiler (C, Fortran, Matlab) processor type!

$$\stackrel{?}{=} 5.76461... \times 10^{17}$$
  
 $\stackrel{?}{=} 6.33825... \times 10^{29}$   
 $\stackrel{?}{=} 1.1726...$ 

$$= 1.1726...$$
  
 $\stackrel{?}{=} -0.827396...$ 

ასტროვიზიკის და პლაზმის ფიზიკის ამოცანების მოდელირება 2,

ალ. თევზაბე (2016)

# Numerical catastrophes

## Ariane 5 rocket. [June 4, 1996]

10 year, \$7 billion ESA project exploded after launch. 64-bit float converted to 16 bit signed int. Unanticipated overflow.

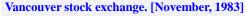

Index undervalued by 44%.

Recalculated index after each trade by adding change in price.

22 months of accumulated truncation error.

## Patriot missile accident. [February 25, 1991]

Failed to track scud; hit Army barracks, killed 28.

Inaccuracy in measuring time in 1/20 of a second since using 24 bit binary floating point.

ასტროფიზიკის და პლაზმის ფიზიკის ამოცანების მოდელირება 2,

ალ. თევზაძე (2016)

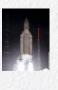

# Courant-Friedrichs-Lewy condition

CFL number: numerical stability

$$\frac{u_x \Delta t}{\Delta x} + \frac{u_y \Delta t}{\Delta y} = C[2D]$$

$$\Delta t = Min[CFL * u_{ij} \Delta x_{ij}]$$

ასტროფიზიკის და პლაზმის ფიზიკის ამოცანების მოდელირება 2,

ალ. თევზაძე (2016)

# **Stability Theory**

- Lyapunov stability
- Asymptotic stability
- Exponential stability

ასტროფიზიკის და პლაზმის ფიზიკის ამოცანების მოდელირება 2,

ალ. თევზაბე (2016)

# **Properties of Numerical Models**

A robust simulation has the following properties:

- Consistency (regular, statistical)
- Stability
- Convergence (analytic solution, ?)
- Conservation
- Boundedness
- Accuracy

ასტროფიზიკის და პლაზმის ფიზიკის ამოცანების მოდელირება 2,

ალ. თევზაძე (2016)

# **Numerical Stability**

An algorithm is stable if the numerical solution at a fixed time remains bounded as the step size goes to zero

- Numerical diffusion
- CFL number (0.4 .. 0.6)

ასტროფიზიკის და პლაზმის ფიზიკის ამოცანების მოდელირება 2,

ალ. თევზაძე (2016)

<sup>1.</sup> The origin of the above system is said to be **Lyapunov stable**, if, for every  $\epsilon>0$ , there exists a  $\delta=\delta(\epsilon)>0$  such that, if  $\|x(0)\|<\delta$ , then  $\|x(t)\|<\epsilon$ , for every  $t\geq0$ .

<sup>2.</sup> The origin of the above system is said to be **asymptotically stable** if it is Lyapunov stable and if there exists  $\delta > 0$  such that if  $\|x(0)\| < \delta$ , then  $\lim_{t \to \infty} x(t) = 0$ .

<sup>3.</sup> The origin of the above system is said to be **exponentially stable** if it is asymptotically stable and if there exist  $a, \beta, \delta > 0$  such that if  $\|x(0)\| < \delta$ , then  $\|x(t)\| < \alpha \|x(0)\| e^{-\beta t}$ , for  $t \geq 0$ .

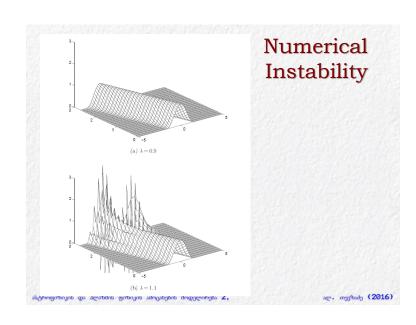

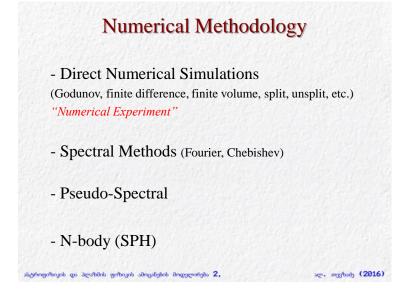

# Mesh Static grids - Uniform grid - Linearly nonuniform grid - Complex nonuniformity (Chebishev, etc) - Non-Cartesian grids Dynamical grids - Adaptive Mesh Refinement (AMR)

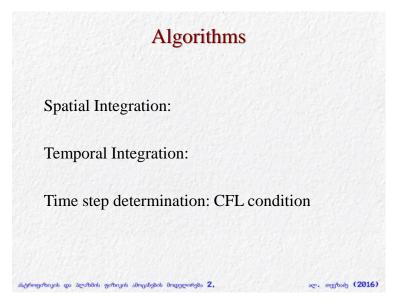

# Parallelization Hardware PC, Beowulf, HPC, Software - MPI - PVM - OpenMP

# 

# Pseudocode

Algorithm development

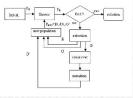

## Pseudocode:

Code intended for human reading rather then the machine reading

- no variable definitions;
- no memory management;
- no subroutines;
- no system-specific code;

Pseudocode language choice: Matlab

- Avoid Matlab specific functions and simulink

ასტროფიზიკის და პლაზმის ფიზიკის ამოცანების მოდელირება 2,

ალ. თევზაძე (2016)

# PDE classification

Linear second order Partial Differential Equation

$$a\frac{\partial^{2}}{\partial x^{2}}\Psi + b\frac{\partial^{2}}{\partial x \partial y}\Psi + c\frac{\partial^{2}}{\partial y^{2}}\Psi + d\frac{\partial}{\partial x}\Psi + e\frac{\partial}{\partial y}\Psi + f\Psi = g$$

Elliptic:

 $b^2 - 4 a c < 0$ 

Parabolic:

 $b^2 - 4 a c = 0$ 

Hyperbolic:

 $b^2 - 4 a c > 0$ 

ასტროფიზიკის და პლაზმის ფიზიკის ამოცანების მოდელირება 2,

10

# PDE classification

Elliptic equation: Poisson equation

Parabolic equation: Diffusion equation

Hyperbolic equation: Wave equation

## EXAMPLES

Numerical methods: individual treatment

ასტროვიზიკის და პლაზმის ფიზიკის ამოცანების მოდელირება 2,

## Conservation laws

Modelling conservation laws:

Method - rewrite set of equations in the form of the general set of conservation laws (analytically)

Conserved quantities: volume integrals

Differential form of continuity eq.:

Mass conservation in total volume:

ასტროფიზიკის და პლაზმის ფიზიკის ამოცანების მოდელირება 2,

ალ. თვეზაბე (2016)

# Conservation laws

Generalized form of conservation laws:

$$\frac{\partial \Phi}{\partial t} + \nabla \cdot J = 0$$

 $\Phi$  – numerical variable

 $\mathbf{J}$  – numerical flux of the variable  $\mathbf{\Phi}$ 

 $\rho$ , P, V (physical variables): primitive variables

Task: reducing existing system of hyperbolic PDE to the conserving form

EXAMPLES

ასტროფიზიკის და პლაზმის ფიზიკის ამოცანების მოდელირება 2,

ალ. თევზაბე (2016)

ალ. თევზაბე (2016)

## End

http://www.tevza.org/home/course/modelling-II\_2016/

ასტროფიზიკის და პლაზმის ფიზიკის ამოცანების მოდელირება 2,

11